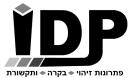

# אי.די.פי. מוצרי זיהוי אלקטרוניים בע"מ

www.idp.co.il | 09-9699555 | הראשונים 7 הרצליה

# **DDS1242 - Pinging remote machines**

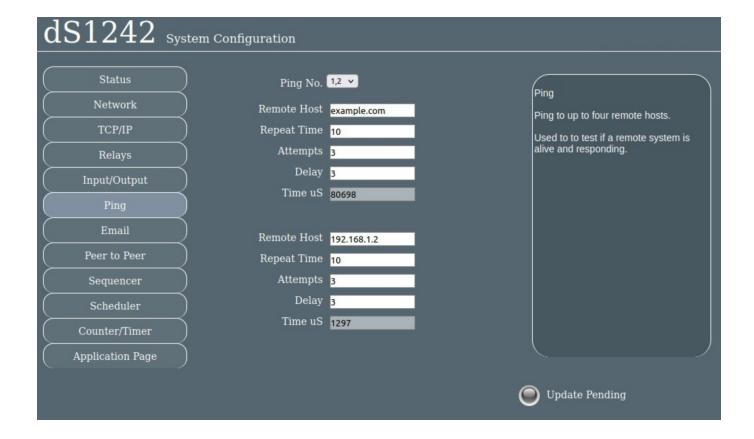

The ping module allows you to check other machines are still online and responding. Ping threads are only started a boot time if the Repeat Time is greater than zero. Also DNS lookup is only performed once at boot time if the Repeat Time is greater than zero. So after making changes, wait for the Update Pending light to go out (5 seconds after last change) and reboot the module.

### **Repeat Time**

This is how often the ping is repeated, in seconds. 10 sends a ping every 10 seconds.

#### **Attempts**

The number of failed pings (no response) before failure is reported by setting the ping time to zero. If set to 5 it will take 5 consecutive failed responses to trigger a failure. If a response is received, say on the 3rd try, the attempt counter is reset to 5.

Email: idp@idp.co.il Web: www.idp.co.il

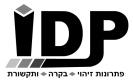

# אי.די.פי. מוצרי זיהוי אלקטרוניים בע"מ

www.idp.co.il | 09-9699555 | הראשונים 7 הרצליה

# Delay

This is the delay between detecting the failed responses and re-starting the pings. It is also the startup delay before beginning pings. Its purpose is to give the target machine time to boot up, or reboot.

# **Ping Time**

The time between sending the ping message and receiving thee response. Timing is given in uS, but subject to a 1-2mS jitter.

## Rebooting the target machine

A relay can be used to reboot the target machine. This may be by connecting to its reset input, or even removing and restoring power. The details of this are left to you. In this example we are going to generate a reset pulse by pulsing Relay1 for 2 seconds when the ping time goes to zero. To do this enter 2000 in the pulse/follow box and P1<1 in the Set Relay box.

| Relay Name      | Relay 1 |  |
|-----------------|---------|--|
| Pulse/Follow    | 2000    |  |
| Set Relay       | P1<1    |  |
| Reset Relay     |         |  |
| Toggle Relay    |         |  |
| ower-up Restore | •       |  |

If you are going to reboot by removing power, you might want a longer pulse, say 30000mS or 30 seconds.

You might also send a notification email:

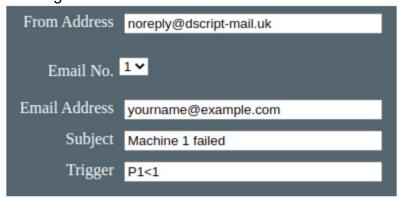

Email: idp@idp.co.il Web: www.idp.co.il